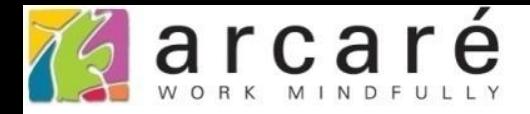

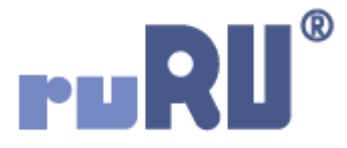

## **ruRU IDE教學課程**

## **17 版本發行及包裝**

如如研創股份有限公司

+886 2 2596 3000

IDE: Integrated Design Environment

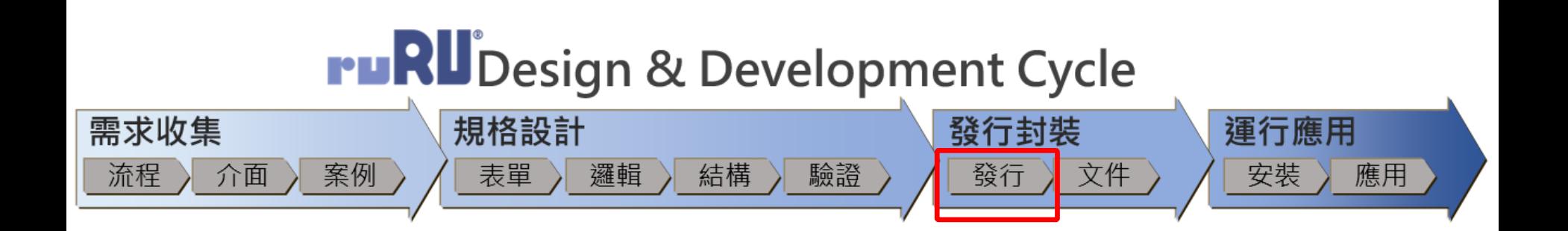

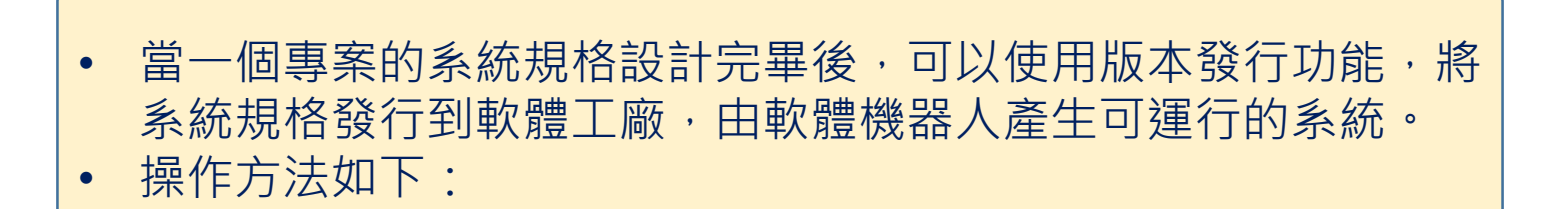

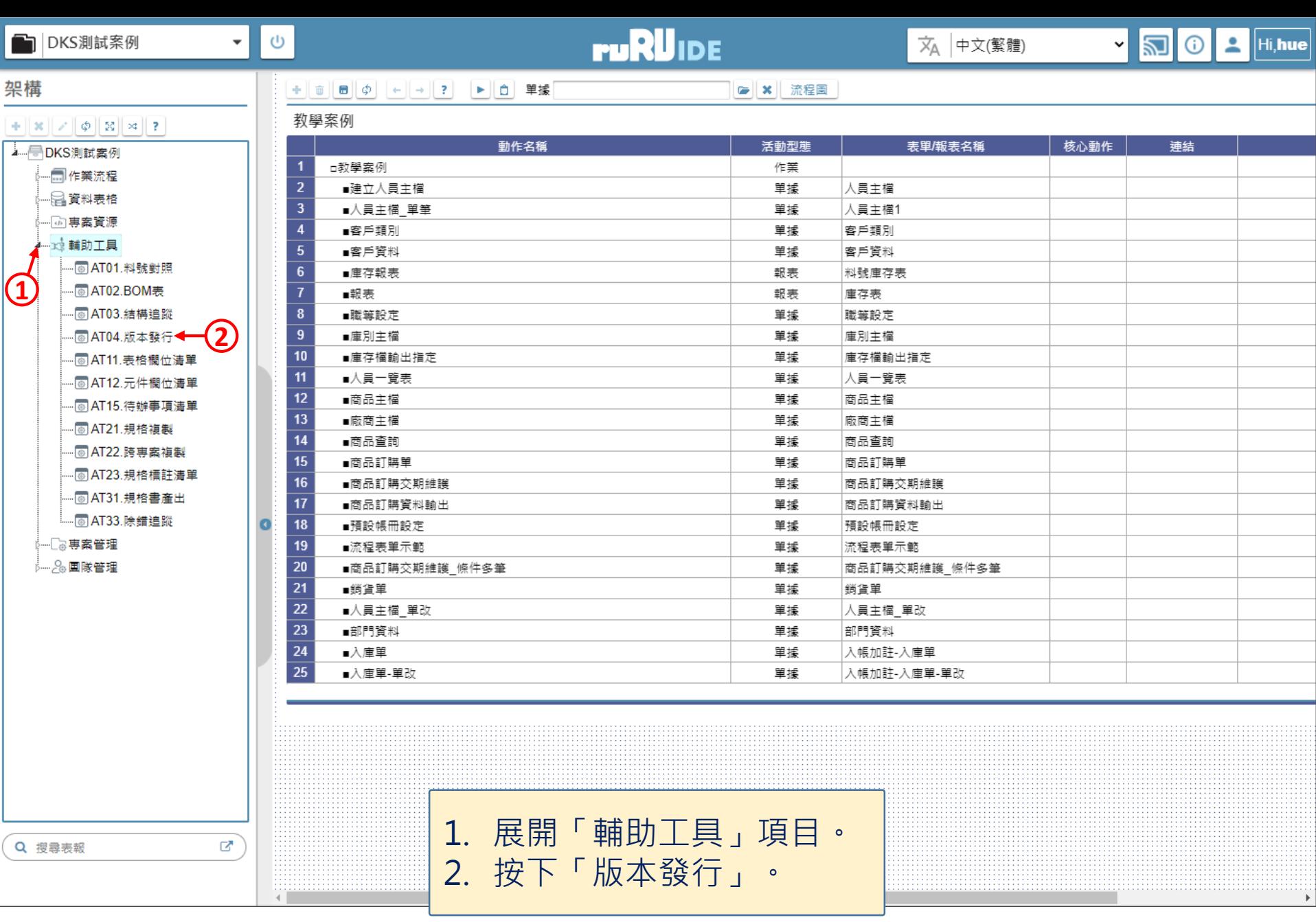

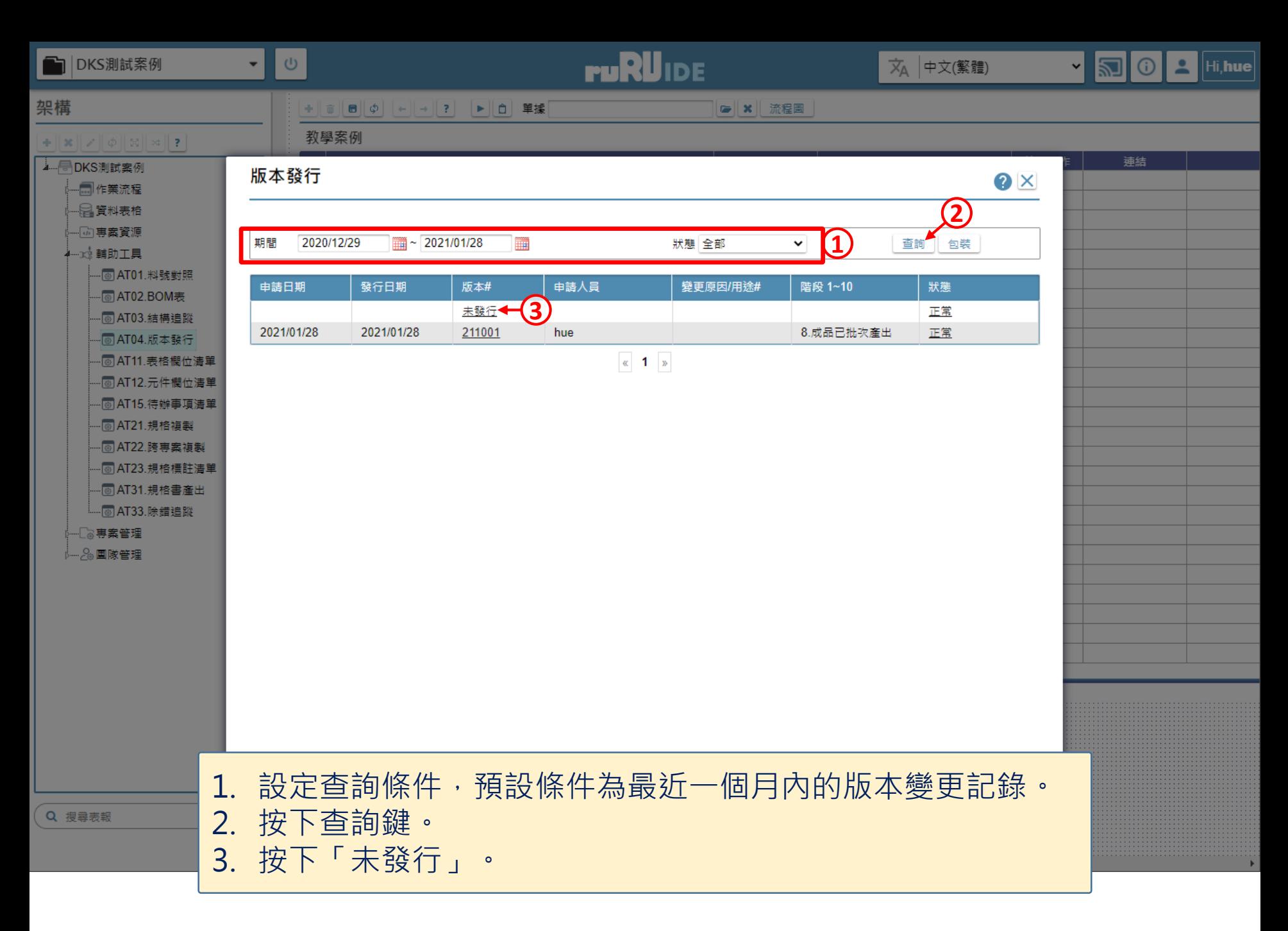

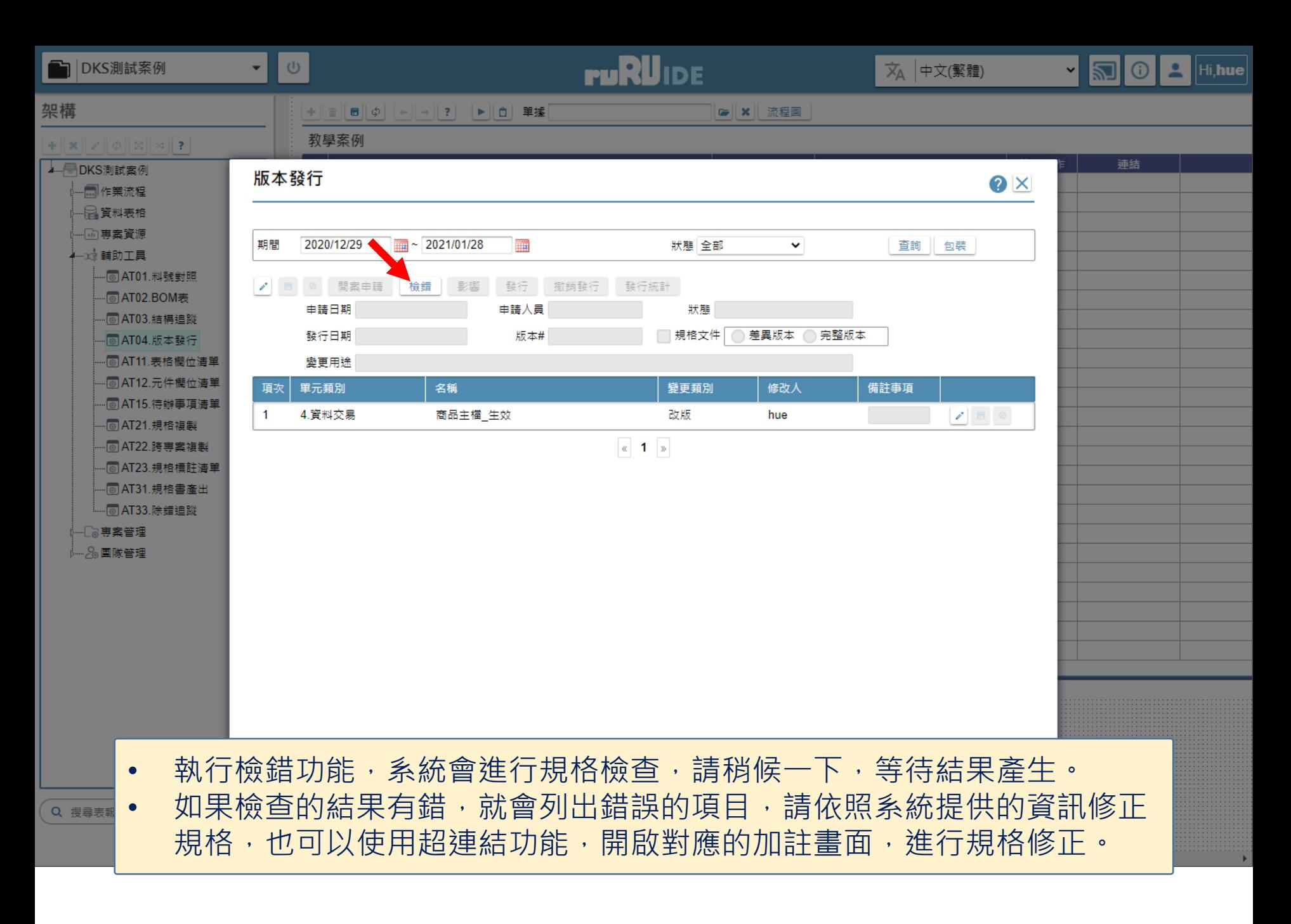

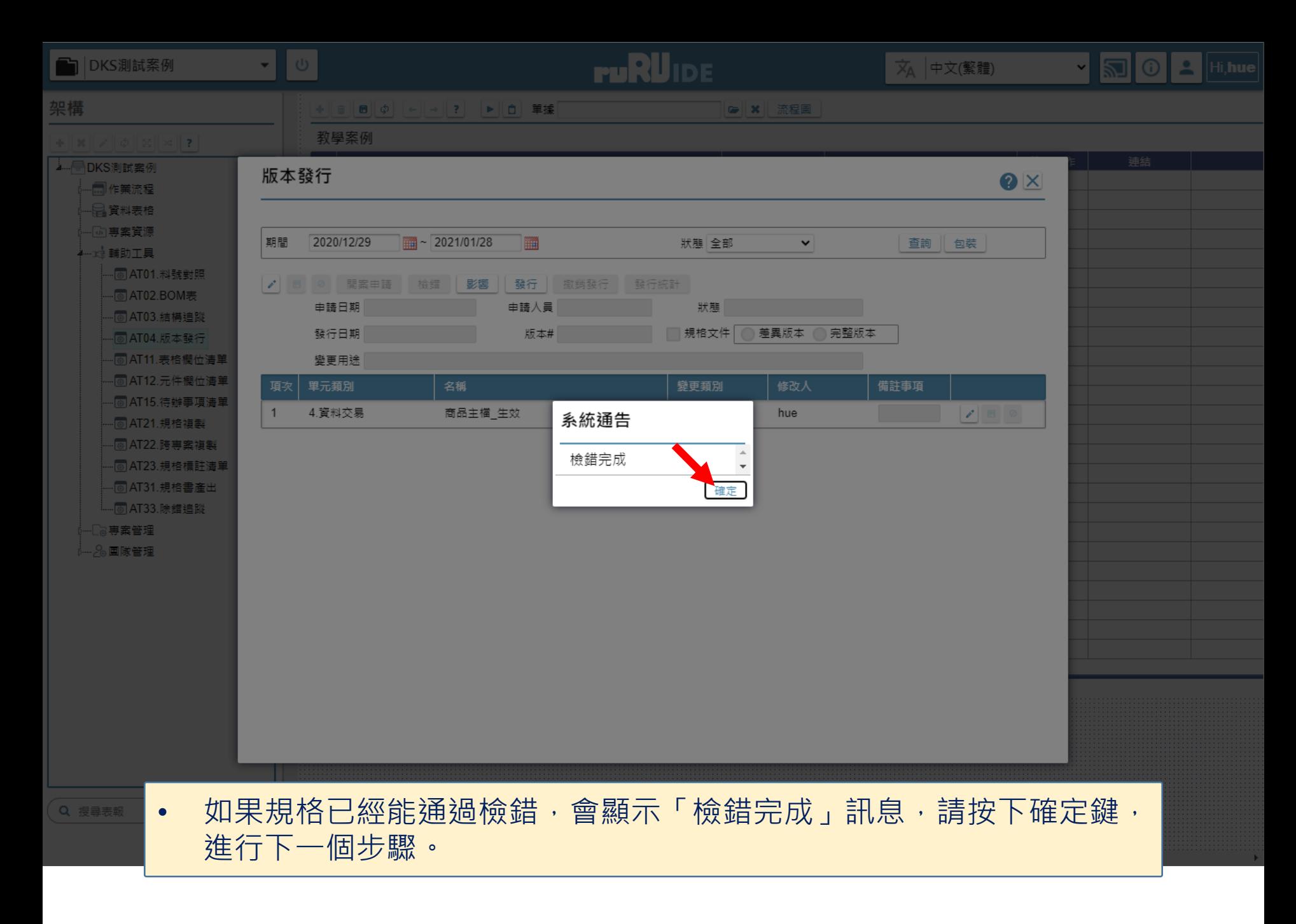

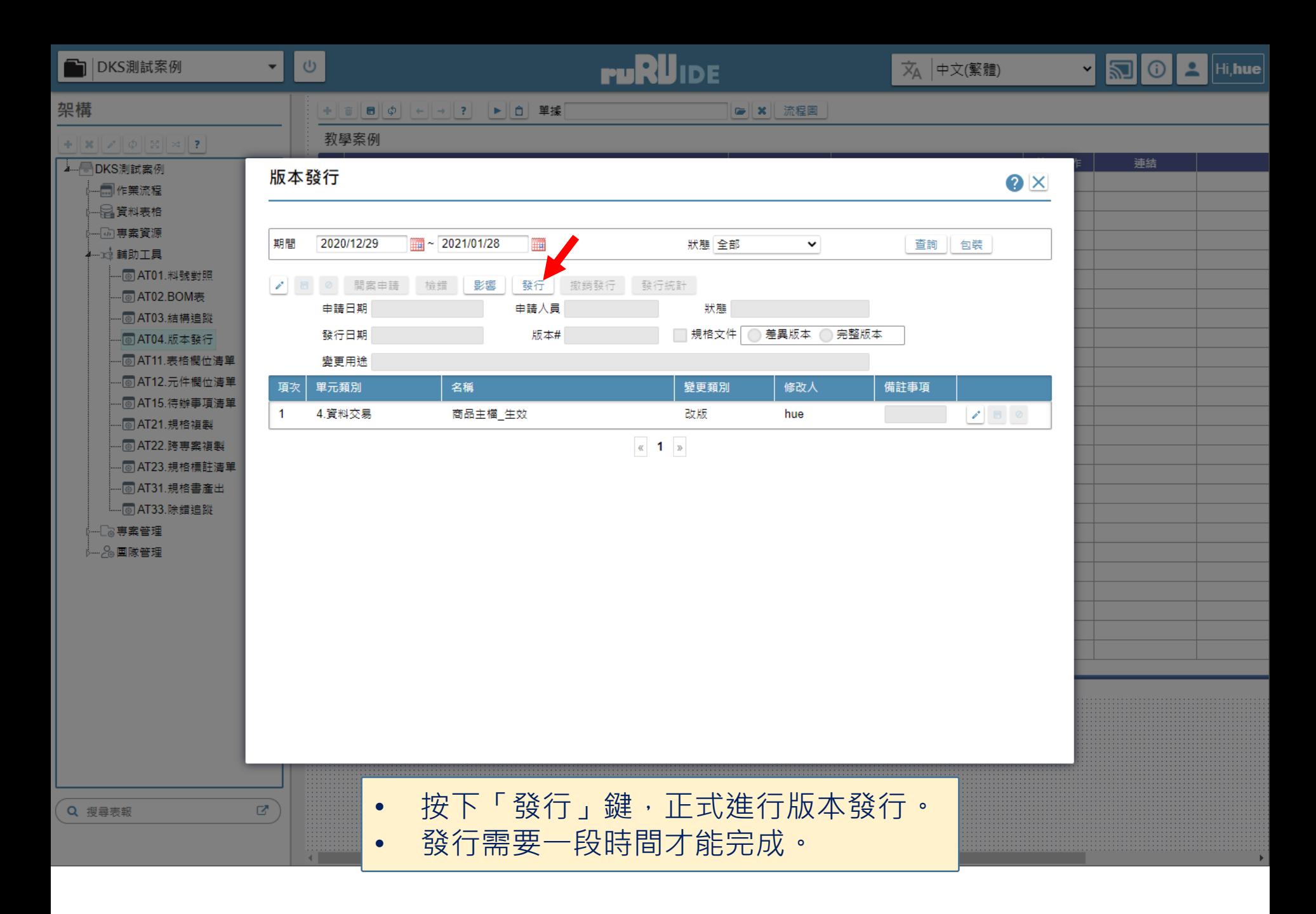

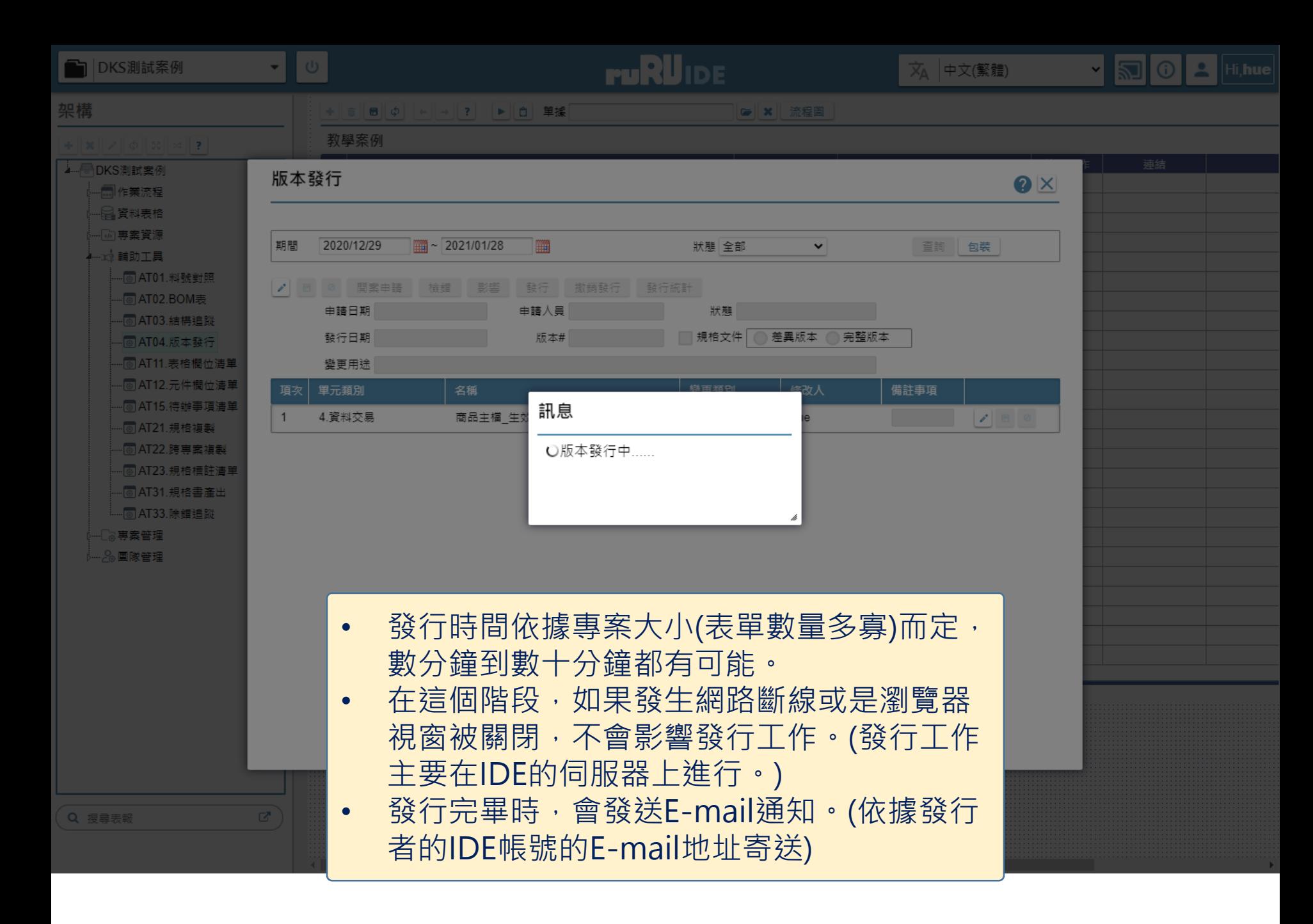

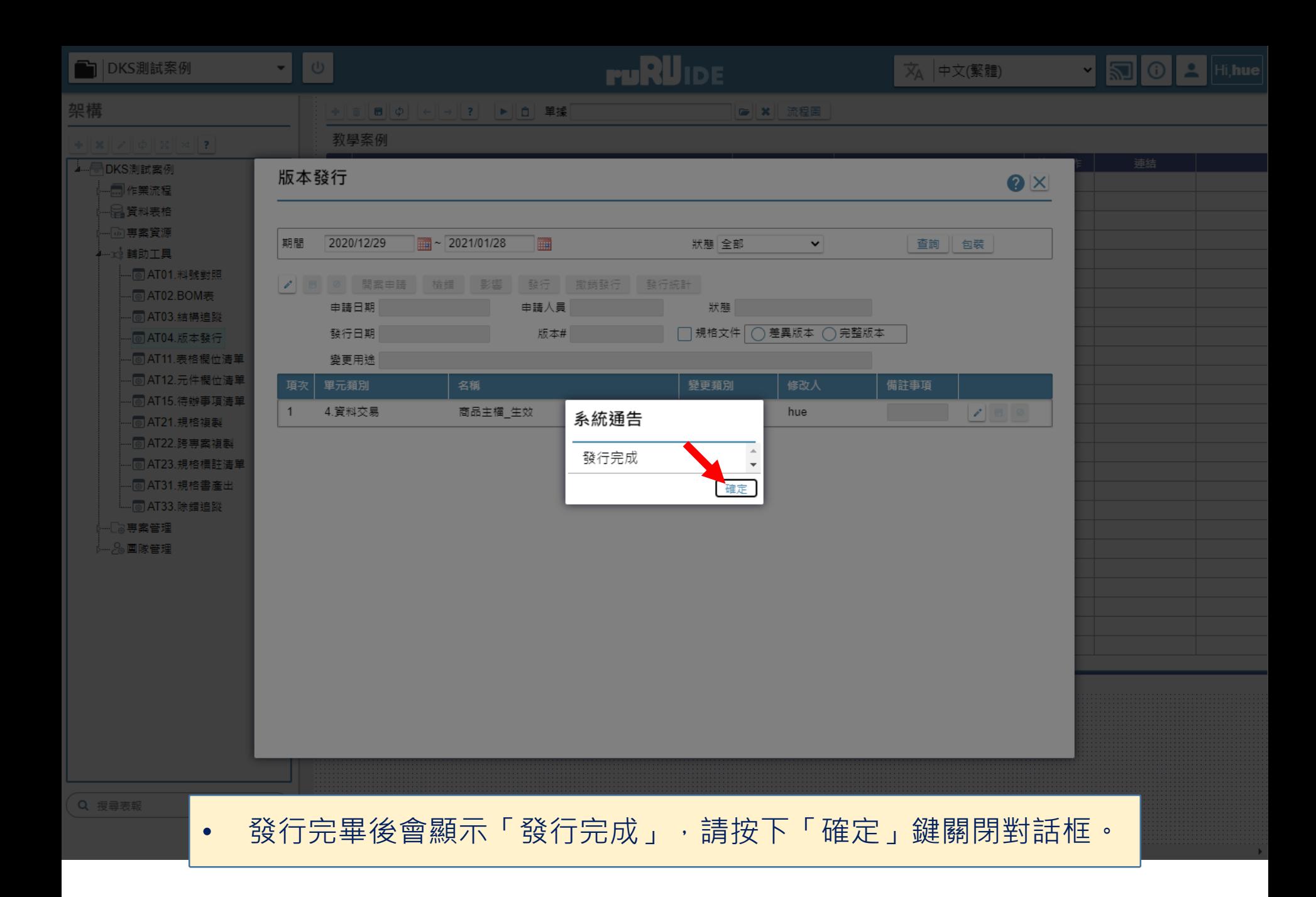

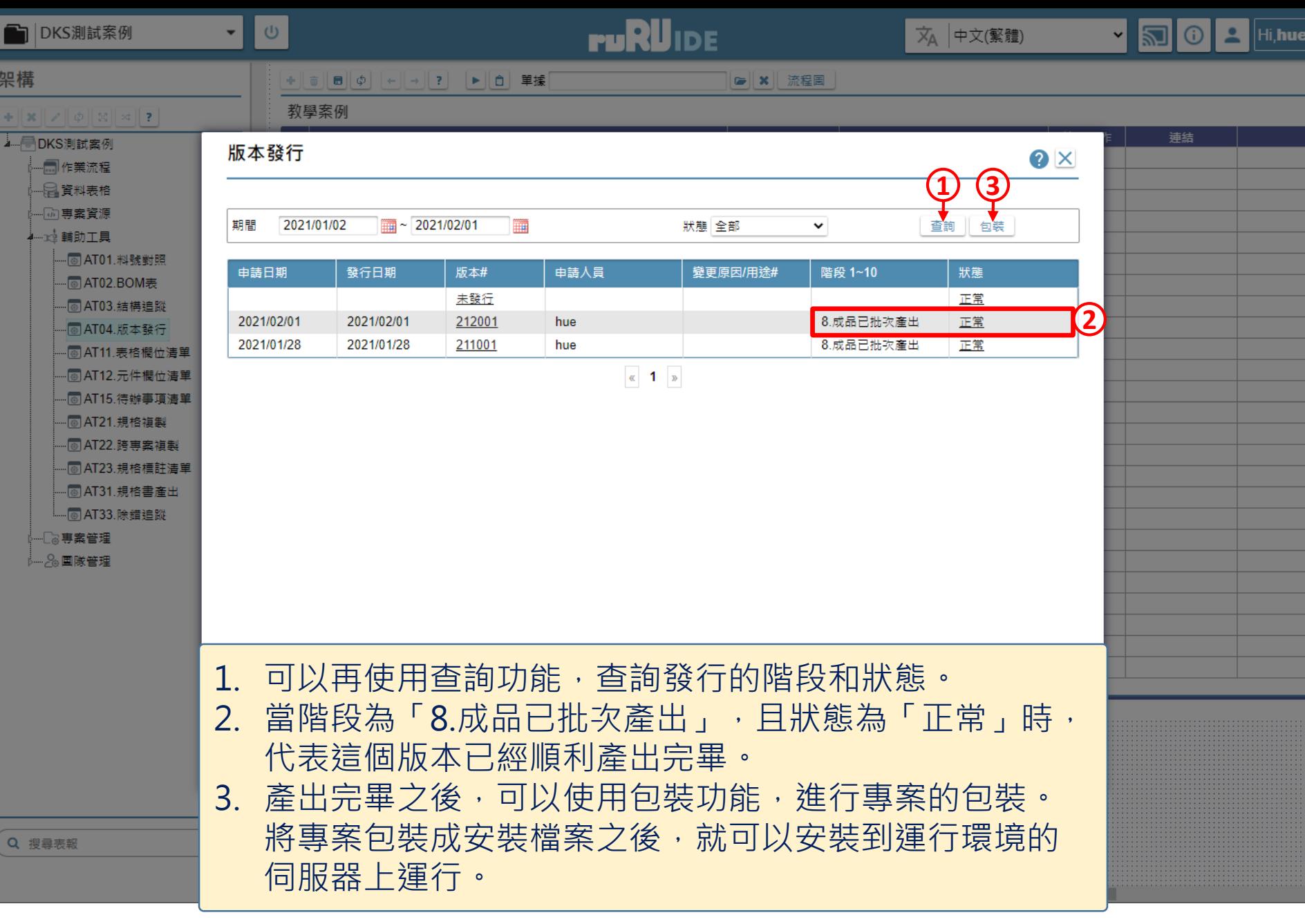

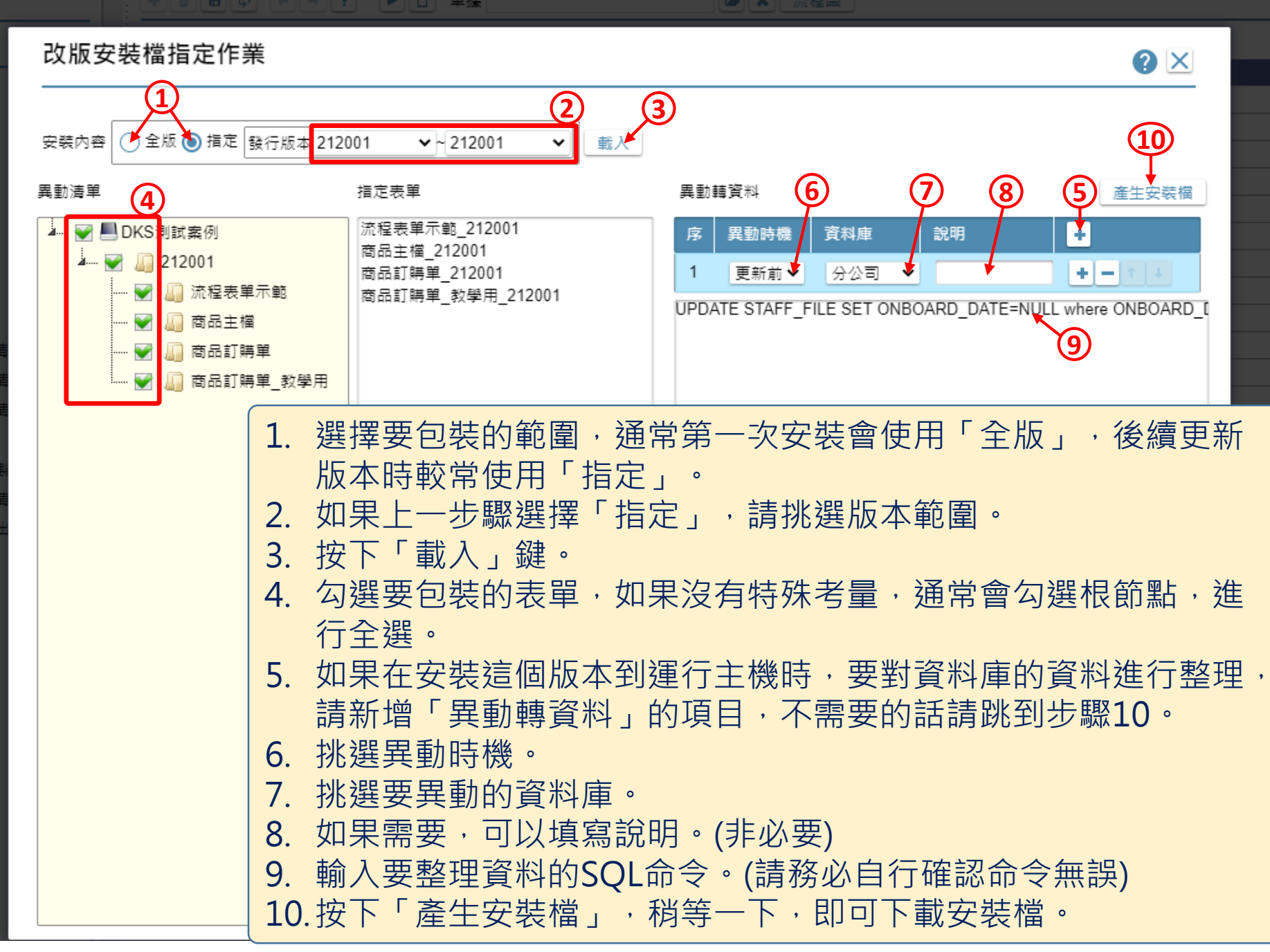

群對照

M表

搥蹤

避行

精闘(位)

#欄位

轉項 諸複製 |案複! 諸標註) 諸書産 道路

11